## Package 'KraljicMatrix'

October 12, 2022

Type Package

Title A Quantified Implementation of the Kraljic Matrix

Version 0.2.1

Maintainer Bradley Boehmke <br adleyboehmke@gmail.com>

Date 2017-11-01

Description Implements a quantified approach to the Kraljic Matrix (Kraljic, 1983, <[https:](https://hbr.org/1983/09/purchasing-must-become-supply-management) [//hbr.org/1983/09/purchasing-must-become-supply-management](https://hbr.org/1983/09/purchasing-must-become-supply-management)>) for strategically analyzing a firm's purchasing portfolio. It combines multiobjective decision analysis to measure purchasing characteristics and uses this information to place products and services within the Kraljic Matrix.

#### URL <https://github.com/koalaverse/KraljicMatrix>

#### BugReports <https://github.com/koalaverse/KraljicMatrix/issues>

License MIT + file LICENSE Encoding UTF-8

LazyData true

**Depends**  $R (= 2.10)$ 

Imports ggplot2, dplyr, tibble, magrittr

Suggests knitr, rmarkdown, testthat

VignetteBuilder knitr

RoxygenNote 6.0.1

NeedsCompilation no

Author Bradley Boehmke [aut, cre], Brandon Greenwell [aut], Andrew McCarthy [aut], Robert Montgomery [ctb]

Repository CRAN

Date/Publication 2018-03-06 22:49:03 UTC

## <span id="page-1-0"></span>R topics documented:

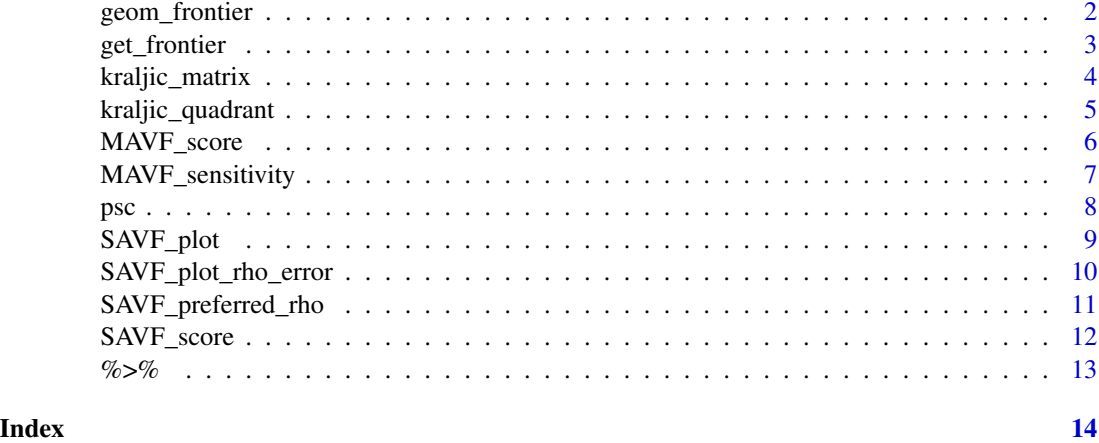

<span id="page-1-1"></span>geom\_frontier *Plotting the Pareto Optimal Frontier*

#### Description

The frontier geom is used to overlay the efficient frontier on a scatterplot.

#### Usage

```
geom_frontier(mapping = NULL, data = NULL, position = "identity",
 direction = "vh", na.rm = FALSE, show.legend = NA, inherit.aes = TRUE,
  ...)
```

```
stat_frontier(mapping = NULL, data = NULL, geom = "step",
 position = "identity", direction = "vh", na.rm = FALSE,
 show.legend = NA, inherit.aes = TRUE, quadrant = "top.right", \dots)
```
#### Arguments

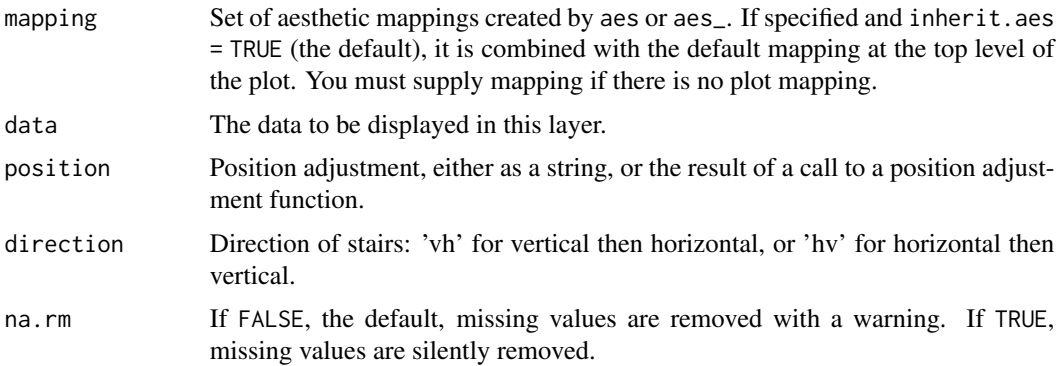

#### <span id="page-2-0"></span>get\_frontier 3

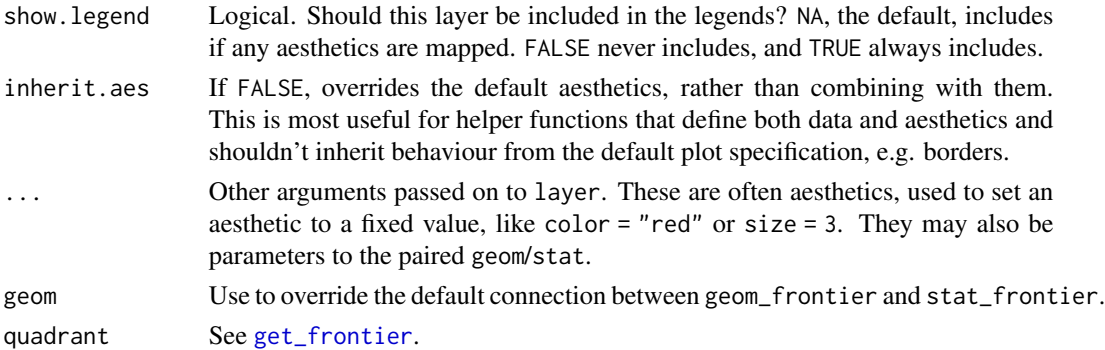

#### Examples

```
## Not run:
# default will find the efficient front in top right quadrant
ggplot(mtcars, aes(mpg, wt)) +
 geom_point() +
 geom_frontier()
# change the direction of the steps
ggplot(mtcars, aes(mpg, wt)) +
 geom_point() +
 geom_frontier(direction = 'hv')
# use quadrant parameter to change how you define the efficient frontier
ggplot(airquality, aes(Ozone, Temp)) +
 geom_point() +
 geom_frontier(quadrant = 'top.left')
ggplot(airquality, aes(Ozone, Temp)) +
 geom_point() +
 geom_frontier(quadrant = 'bottom.right')
## End(Not run)
```
<span id="page-2-1"></span>get\_frontier *Compute the Pareto Optimal Frontier*

#### Description

Extract the points that make up the Pareto frontier from a set of data.

#### Usage

```
get_frontier(data, x, y, quadrant = c("top.right", "bottom.right",
  "bottom.left", "top.left"), decreasing = TRUE)
```
#### <span id="page-3-0"></span>Arguments

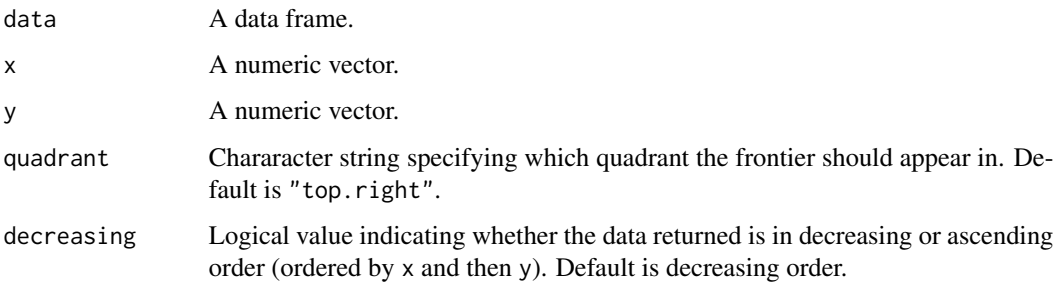

#### Value

A data frame containing the data points that make up the efficient frontier.

#### See Also

[geom\\_frontier](#page-1-1) for plotting the Pareto front

#### Examples

# default will find the Pareto optimal observations in top right quadrant get\_frontier(mtcars, mpg, wt)

# the output can be in descending or ascending order get\_frontier(mtcars, mpg, wt, decreasing = FALSE)

# use quadrant parameter to change how you define the efficient frontier get\_frontier(airquality, Ozone, Temp, quadrant = 'top.left')

get\_frontier(airquality, Ozone, Temp, quadrant = 'bottom.right')

kraljic\_matrix *Kraljic matrix plotting function*

#### Description

kraljic\_matrix plots each product or service in the Kraljic purchasing matrix based on the attribute value score of x and y

#### Usage

kraljic\_matrix(data, x, y)

#### <span id="page-4-0"></span>kraljic\_quadrant 5

#### Arguments

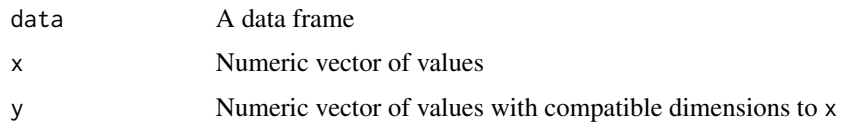

#### Value

A Kraljic purchasing matrix plot

#### See Also

[SAVF\\_score](#page-11-1) for computing the exponential single attribute value score for x and y

#### Examples

# Given the following \code{x} and \code{y} attribute values we can plot each # product or service in the purchasing matrix: # to add a new variable while preserving existing data library(dplyr) psc2 <- psc %>% mutate(x\_SAVF\_score = SAVF\_score(x\_attribute, 1, 5, .653), y\_SAVF\_score = SAVF\_score(y\_attribute, 1, 10, .7)) kraljic\_matrix(psc2, x\_SAVF\_score, y\_SAVF\_score)

kraljic\_quadrant *Kraljic quadrant assignment function*

#### Description

kraljic\_quadrant assigns the Kraljic purchasing matrix quadrant based on the attribute value score of x and y

#### Usage

kraljic\_quadrant(x, y)

#### Arguments

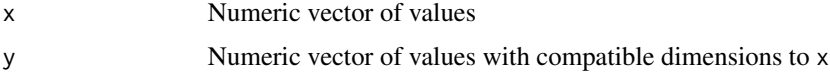

#### <span id="page-5-0"></span>Value

A vector of the same length as x and y with the relevant Kraljic quadrant name

#### See Also

[SAVF\\_score](#page-11-1) for computing the exponential single attribute value score for x and y

#### Examples

```
# Given the following \code{x} and \code{y} attribute values we can determine
# which quadrant each product or service falls in:
# to add a new variable while preserving existing data
library(dplyr)
psc2 <- psc %>%
  mutate(x_SAVF_score = SAVF_score(x_attribute, 1, 5, .653),
        y_SAVF_score = SAVF_score(y_attribute, 1, 10, .7))
psc2 %>%
  mutate(quadrant = kraljic_quadrant(x_SAVF_score, y_SAVF_score))
```
<span id="page-5-1"></span>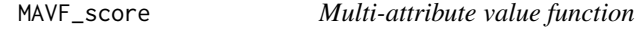

#### Description

MAVF\_score computes the multi-attribute value score of x and y given their respective weights

#### Usage

MAVF\_score(x, y, x\_wt, y\_wt)

#### Arguments

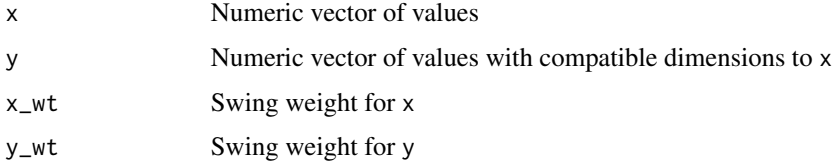

#### Value

A vector of the same length as x and y with the multi-attribute value scores

#### <span id="page-6-0"></span>MAVF\_sensitivity 7

#### See Also

[MAVF\\_sensitivity](#page-6-1) to perform sensitivity analysis with a range of x and y swing weights

[SAVF\\_score](#page-11-1) for computing the exponential single attribute value score

#### Examples

```
# Given the following \code{x} and \code{y} attribute values with \code{x} and
# \code{y} swing weight values of 0.65 and 0.35 respectively, we can compute
# the multi-attribute utility score:
x_attribute <- c(0.92, 0.79, 1.00, 0.39, 0.68, 0.55, 0.73, 0.76, 1.00, 0.74)
y_attribute <- c(0.52, 0.19, 0.62, 1.00, 0.55, 0.52, 0.53, 0.46, 0.61, 0.84)
MAVF_score(x_attribute, y_attribute, x_wt = .65, y_wt = .35)
```
<span id="page-6-1"></span>MAVF\_sensitivity *Multi-attribute value function sensitivity analysis*

#### Description

MAVF\_sensitivity computes summary statistics for multi-attribute value scores of x and y given a range of swing weights for each attribute

#### Usage

```
MAVF_sensitivity(data, x, y, x_wt_min, x_wt_max, y_wt_min, y_wt_max)
```
#### Arguments

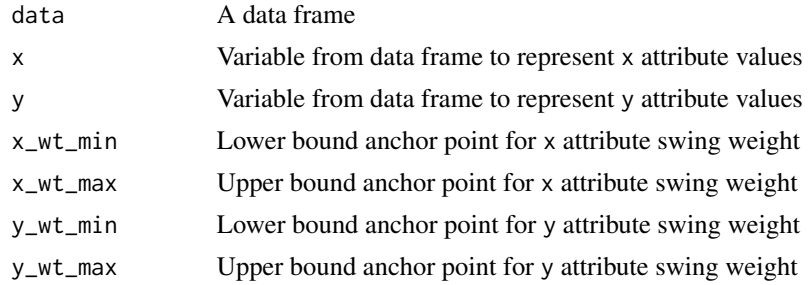

#### Details

The sensitivity analysis performs a Monte Carlo simulation with 1000 trials for each product or service (row). Each trial randomly selects a weight from a uniform distribution between the lower and upper bound weight parameters and calculates the mult-attribute utility score. From these trials, summary statistics for each product or service (row) are calculated and reported for the final output.

#### <span id="page-7-0"></span>Value

A data frame with added variables consisting of sensitivity analysis summary statistics for each product or service (row).

#### See Also

[MAVF\\_score](#page-5-1) for computing the multi-attribute value score of x and y given their respective weights

[SAVF\\_score](#page-11-1) for computing the exponential single attribute value score

#### Examples

```
# Given the following data frame that contains \code{x} and \code{y} attribute
# values for each product or service contract, we can compute how the range of
# swing weights for each \code{x} and \code{y} attribute influences the multi-
# attribute value score.
df <- data.frame(contract = 1:10,
             x_attribute = c(0.92, 0.79, 1.00, 0.39, 0.68, 0.55, 0.73, 0.76, 1.00, 0.74),
             y_attribute = c(0.52, 0.19, 0.62, 1.00, 0.55, 0.52, 0.53, 0.46, 0.61, 0.84))
```

```
MAVF_sensitivity(df, x_attribute, y_attribute, .55, .75, .25, .45)
```
psc *Product and service contracts*

#### Description

A dataset containing a single value score for the x attribute (i.e. supply risk) and y attribute (i.e. profit impact) of 200 product and service contracts (PSC). The variables are as follows:

#### Usage

psc

#### Format

A tibble with 200 rows and 3 variables:

PSC Contract identifier for each product and service

x\_attribute x attribute score, from 1 (worst) to 5 (best) in .01 increments

y\_attribute y attribute score, from 1 (worst) to 10 (best) in .01 increments

#### <span id="page-8-1"></span><span id="page-8-0"></span>Description

SAVF\_plot plots the single attribute value curve along with the subject matter desired values for comparison

#### Usage

```
SAVF_plot(desired_x, desired_v, x_low, x_high, rho)
```
#### Arguments

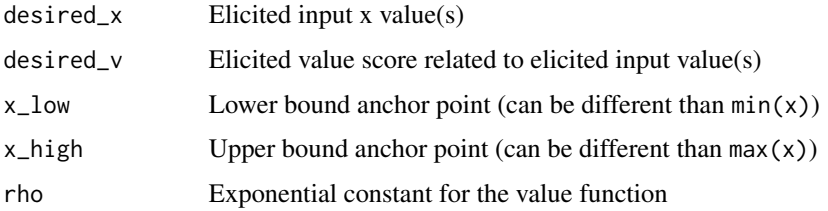

#### Value

A plot that visualizes the single attribute value curve along with the subject matter desired values for comparison

#### See Also

[SAVF\\_plot\\_rho\\_error](#page-9-1) for plotting the rho squared error terms

[SAVF\\_score](#page-11-1) for computing the exponential single attribute value score

#### Examples

# Given the single attribute x is bounded between 1 and 5 and the subject matter experts # prefer x values of 3, 4, & 5 provide a utility score of .75, .90 & 1.0 respectively, # the preferred rho is 0.54. We can visualize this value function:

 $SAVF\_plot(desired_x = c(3, 4, 5),$ desired\_ $v = c(.75, .9, 1),$  $x_l = 1$ ,  $x_{\text{high}} = 5$ ,  $rho = 0.54)$ 

<span id="page-9-1"></span><span id="page-9-0"></span>SAVF\_plot\_rho\_error *Plot the rho squared error terms*

#### Description

SAVF\_plot\_rho\_error plots the squared error terms for the rho search space to illustrate the preferred rho that minimizes the squared error between subject matter desired values and exponentially fitted scores

#### Usage

```
SAVF_plot_rho_error(desired_x, desired_v, x_low, x_high, rho_low = 0,
  rho_high = 1)
```
#### Arguments

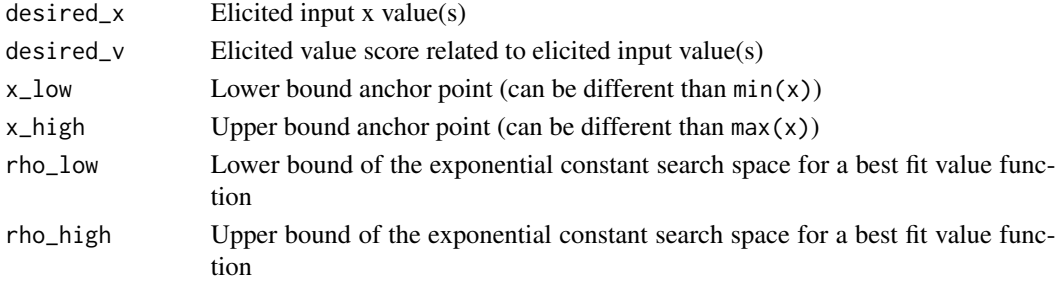

#### Value

A plot that visualizes the squared error terms for the rho search space

#### See Also

[SAVF\\_preferred\\_rho](#page-10-1) for identifying the preferred rho value [SAVF\\_score](#page-11-1) for computing the exponential single attribute value score

#### Examples

# Given the single attribute x is bounded between 1 and 5 and the subject matter experts # prefer x values of 3, 4, & 5 provide a utility score of .75, .90 & 1.0 respectively, we # can visualize the error terms for rho values between 0-1:

SAVF\_plot\_rho\_error(desired\_ $x = c(3, 4, 5)$ , desired\_ $v = c(.75, .9, 1),$  $x_l = 1$ ,  $x_{\text{high}} = 5$ ,  $rho\_low = 0$ ,  $rho_$ high = 1)

<span id="page-10-1"></span><span id="page-10-0"></span>SAVF\_preferred\_rho *Identify preferred rho*

#### Description

SAVF\_preferred\_rho computes the preferred rho that minimizes the squared error between subject matter input desired values and exponentially fitted scores

#### Usage

```
SAVF_preferred_rho(desired_x, desired_v, x_low, x_high, rho_low = 0,
  rho_high = 1)
```
#### Arguments

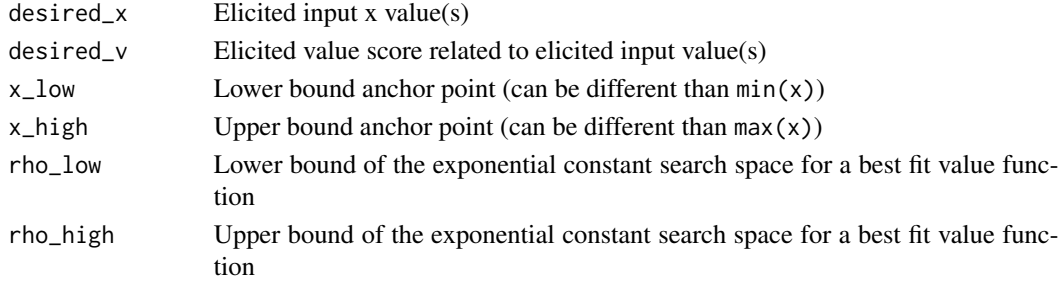

#### Value

A single element vector that represents the rho value that best fits the exponential utility function to the desired inputs

### See Also

[SAVF\\_plot\\_rho\\_error](#page-9-1) for plotting the rho squared error terms [SAVF\\_score](#page-11-1) for computing the exponential single attribute value score

#### Examples

# Given the single attribute x is bounded between 1 and 5 and the subject matter experts # prefer x values of 3, 4, & 5 provide a utility score of .75, .90 & 1.0 respectively, we # can search for a rho value between 0-1 that provides the best fit utility function:

SAVF\_preferred\_rho(desired\_x =  $c(3, 4, 5)$ , desired\_v =  $c(.75, .9, 1)$ ,  $x_l = 1$ ,  $x_{\text{high}} = 5$ ,  $rho\_low = 0$ ,  $rho_$ high = 1)

<span id="page-11-1"></span><span id="page-11-0"></span>

#### Description

SAVF\_score computes the exponential single attribute value score of x

#### Usage

SAVF\_score(x, x\_low, x\_high, rho)

#### Arguments

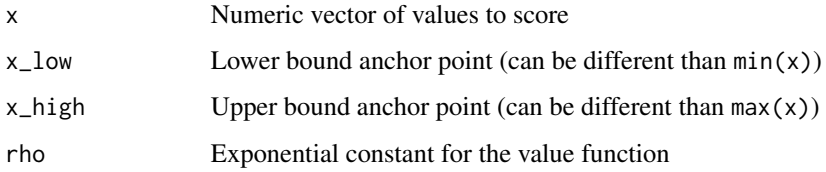

#### Value

A vector of the same length as x with the exponential single attribute value scores

#### See Also

[SAVF\\_plot](#page-8-1) for plotting single attribute scores

[SAVF\\_preferred\\_rho](#page-10-1) for identifying the preferred rho

#### Examples

```
# The single attribute x is bounded between 1 and 5 and follows an exponential
# utility curve with rho = .653
x <- runif(10, 1, 5)
x
## [1] 2.964853 1.963182 1.223949 1.562025 4.381467 2.286030 3.071066
## [8] 4.470875 3.920913 4.314907
SAVF_score(x, x_l = 1, x_l = 5, rho = .653)
## [1] 0.7800556 0.5038275 0.1468234 0.3315217 0.9605856 0.6131944 0.8001003
## [8] 0.9673124 0.9189685 0.9553165
```
#### <span id="page-12-0"></span>Description

Like dplyr, KraljicMatrix also uses the pipe function, %>% to turn function composition into a series of imperative statements.

#### Arguments

lhs, rhs An R object and a function to apply to it

#### Examples

```
# given the following \code{psc2} data set
psc2 <- dplyr::mutate(psc, x_SAVF_score = SAVF_score(x_attribute, 1, 5, .653),
                          y_SAVF_score = SAVF_score(y_attribute, 1, 10, .7))
```

```
# you can use the pipe operator to re-write the following:
kraljic_matrix(psc2, x_SAVF_score, y_SAVF_score)
```

```
# as
psc2 %>% kraljic_matrix(x_SAVF_score, y_SAVF_score)
```
# <span id="page-13-0"></span>Index

∗ datasets psc, [8](#page-7-0) %>%, [13](#page-12-0) geom\_frontier, [2,](#page-1-0) *[4](#page-3-0)* get\_frontier, *[3](#page-2-0)*, [3](#page-2-0) kraljic\_matrix, [4](#page-3-0) kraljic\_quadrant, [5](#page-4-0) MAVF\_score, [6,](#page-5-0) *[8](#page-7-0)* MAVF\_sensitivity, *[7](#page-6-0)*, [7](#page-6-0) psc, [8](#page-7-0) SAVF\_plot, [9,](#page-8-0) *[12](#page-11-0)* SAVF\_plot\_rho\_error, *[9](#page-8-0)*, [10,](#page-9-0) *[11](#page-10-0)* SAVF\_preferred\_rho, *[10](#page-9-0)*, [11,](#page-10-0) *[12](#page-11-0)*

SAVF\_score, *[5](#page-4-0)[–11](#page-10-0)*, [12](#page-11-0)

stat\_frontier *(*geom\_frontier*)*, [2](#page-1-0)